<span id="page-0-0"></span>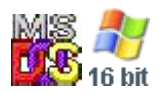

#### **Note: This API call is for DOS and Win16 personality only. Use [Family API](http://www.osfree.org/doku/doku.php?id=en:docs:fapi) for portability.**

2018/09/07 05:04 · prokushev · [0 Comments](http://www.osfree.org/doku/doku.php?id=en:templates:dosint#discussion__section)

# **Int 21H, AH=33H, AL=00H**

# **Version**

2 and higher

# **Brief**

get current extended break state

# **Family API**

# **Input**

 $AH = 33h$  $AL = 00h$ 

#### **Return**

 $DL =$  current state,  $00h =$  off,  $01h =$  on

#### **Macro**

# **Notes**

 under DOS 3.1+ and DR DOS, this function does not use any of the DOS-internal stacks and may thus be called at any time

### **See also**

AX=3302h

### **Note**

Text based on [Ralf Brown Interrupt List Release 61](http://www.cs.cmu.edu/~ralf/files.html)

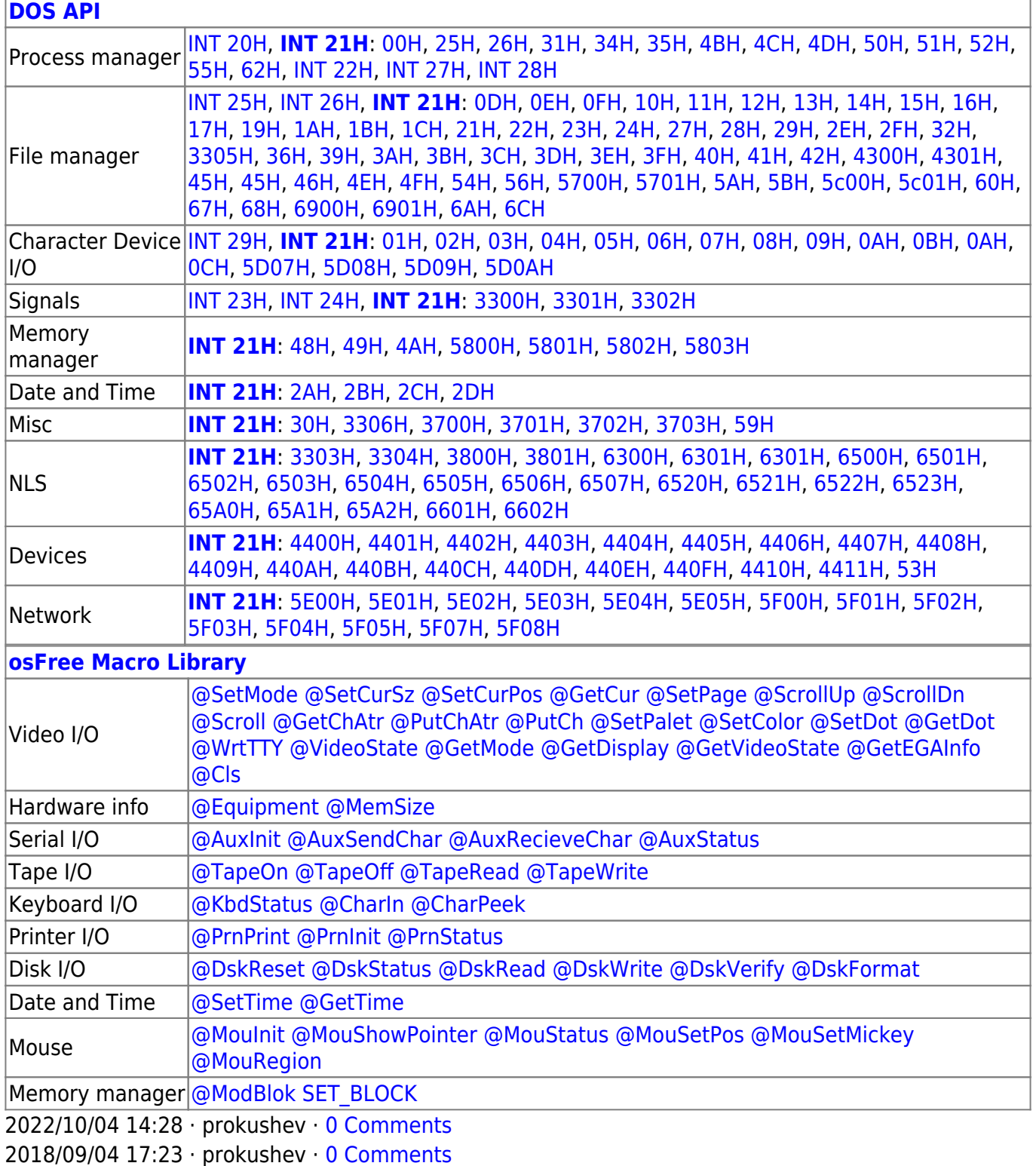

 $\Box$ 

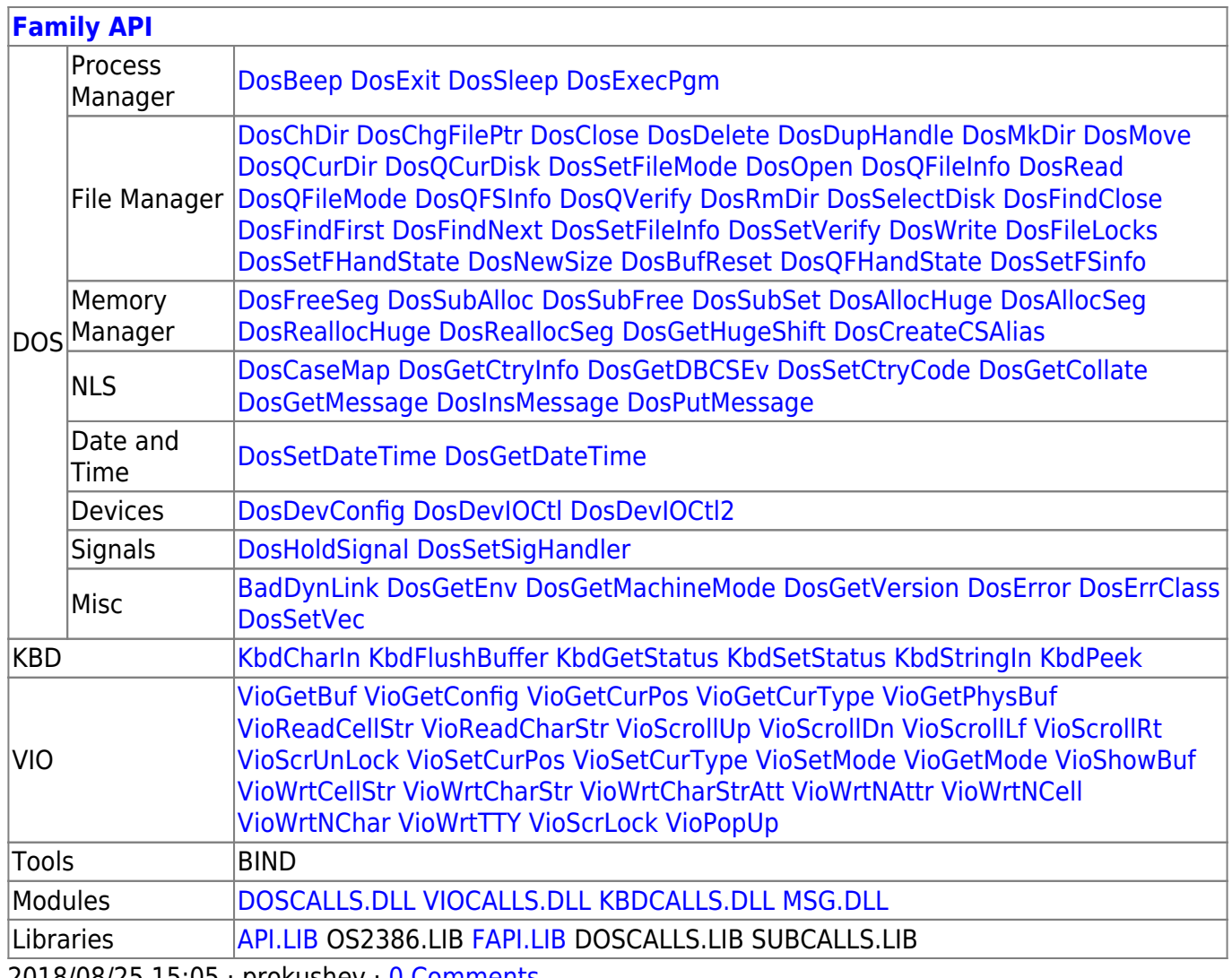

2018/08/25 15:05 prokushev 0 Comments

From:

http://www.osfree.org/doku/ - osFree wiki

Permanent link:

http://www.osfree.org/doku/doku.php?id=en:docs:dos:api:int21:33:00

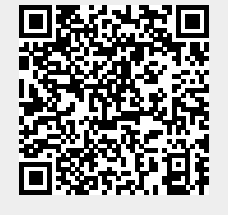

Last update: 2020/12/09 06:11